# 情報科学

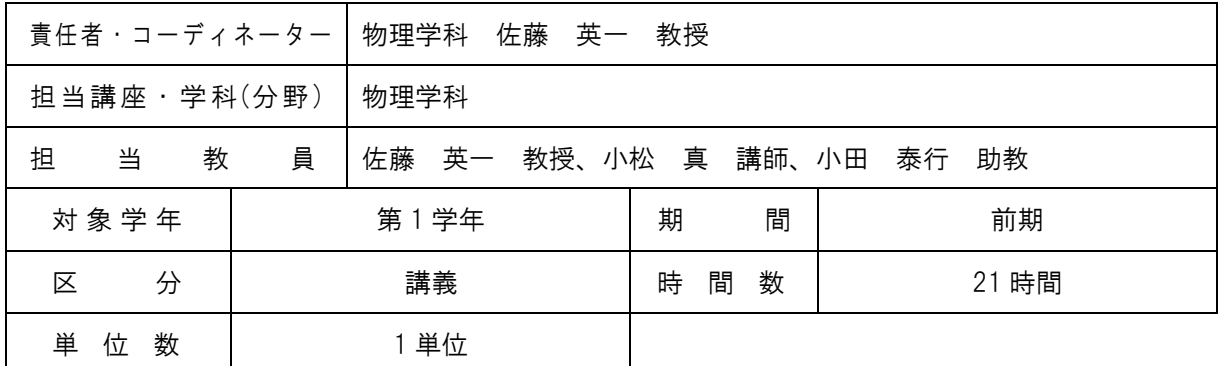

#### ■ 学習方針(講義概要等)

近年、グラフィカルユーザーインターフェース(GUI)いわゆるアイコンの発達により、高性能のコ ンピューターが医療を含むあらゆる分野に急速に取り込まれるようになった。このことから医歯薬 分野においても、取り扱う情報の内容に応じた処理方法を学ぶことは必須である。また情報処理に 関わるさまざまな原理を理解することも大切である。この情報科学ではコンピューター科学と医歯 薬学系における応用を中心に、基礎知識、技術、倫理などについて学習する。

(佐藤・小田/7 回)

コンピューターの構成装置、ソフトウェアーの種類と効果的な使用法、音声や画像のファイル、画 像処理などを学習する。

(小松/7 回)

断層や 3D の画像、インターネット、データベース、医療情報システムなどについて学習する。

■ 一般目標 (GIO)

コンピューターを構成する基本的装置の機能やアナログとデジタルの違いについて理解する。また 現代のパソコンで稼動する代表的なソフトウェアーの効果的な使用法などを学び、デジタルオーデ ィオビジュアルの原理を理解する。

#### ■ 到達目標 (SBO)

- 1. デジタル化の原理について説明できる。
- 2. コンピューターを構成する基本的装置の機能と接続方法を説明できる。
- 3. ソフトウェアー使用上のルールやマナーを守る。
- 4. 代表的なソフトウェアーとそれらの使用法を概説できる。
- 5. デジタルオーディオと音声ファイルについて説明できる。
- 6. 静止画像ファイルと画像処理について説明できる。
- 7. 動画の収録と編集について説明できる。
- 8. インターネットとイントラネットの仕組みを概説できる。

9. ネットワークセキュリティーについて概説できる。

10. ネットワーク使用上のマナーを守る。

## ■ 講義日程

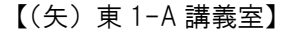

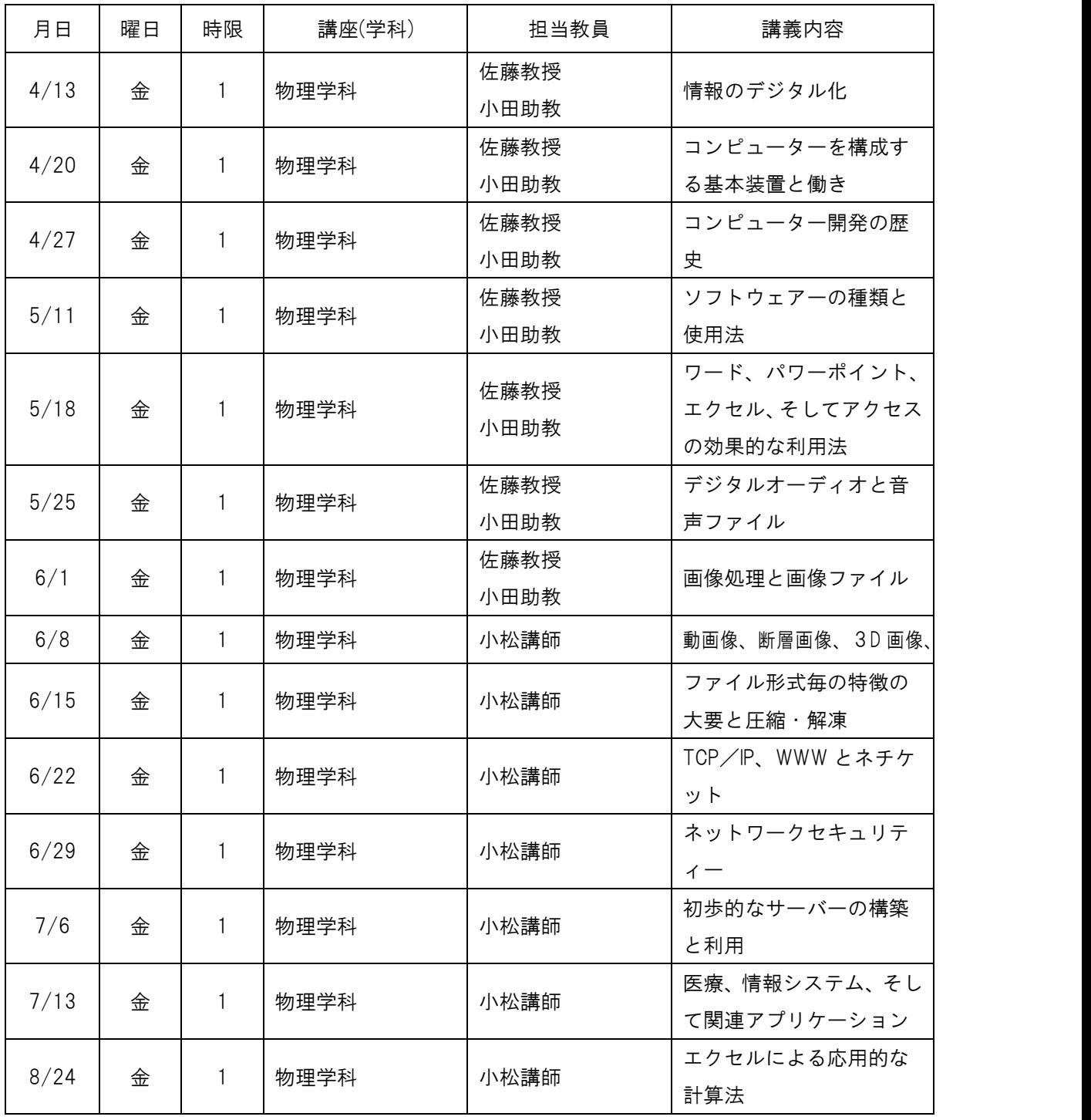

## ■ 教科書・参考書

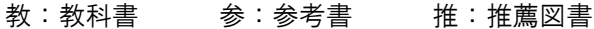

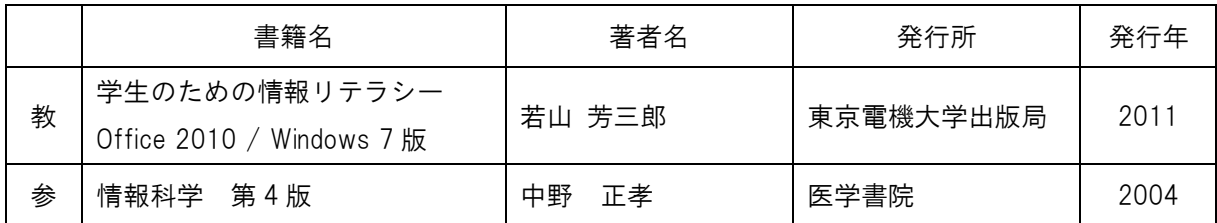

## ■ 成績評価方法

- 1. 佐藤英一:50 点満点の試験を行い、出席状況も考慮して採点する。
- 2. 小松 真:期末試験(20 点)とレポート(25 点)の合計点数に、出席状況など(計5点)を 加味して評価する。
- 3. 総合評価:佐藤と小松の採点結果の合計点とする。

# ■ 授業に使用する機器・器具と使用目的

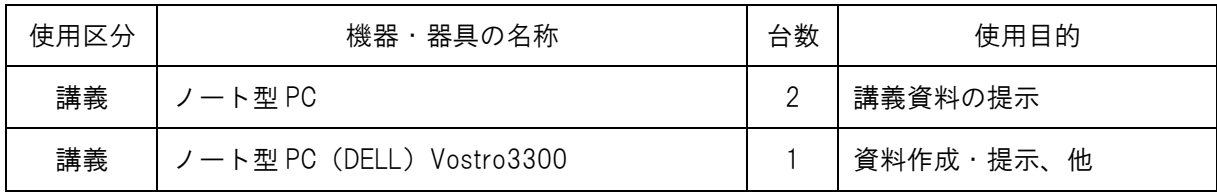